«Учебный кабинет – творческая мастерская учителя»

КАБИНЕТ ЕОГРАФИИ

 $-NK - AT$ 

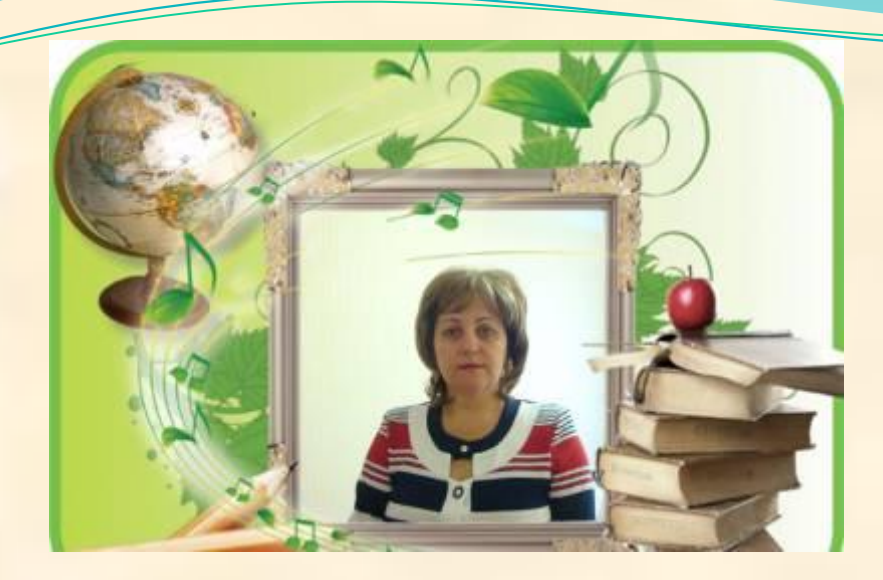

#### **ЛОМАКА МАРИНА ГРИГОРЬЕВНА Учитель географии высшей квалификационной категории**

**Образование**

**Ростовский -на- Дону государственный педагогической институт** 

**Поступление на работу: 1990г.**

**Общий стаж: 33 лет, в гимназии «Мариинской»-23года**

 **Награды номинант НПО-2009год**

**Знак «Лучший учитель-комсомолец» 1985**

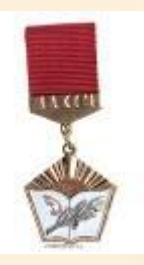

Класс только тогда перестает быть комнатой с доской, партами и учебниками, когда в него входит УЧИТЕЛЬ. К.Д. Ушинский

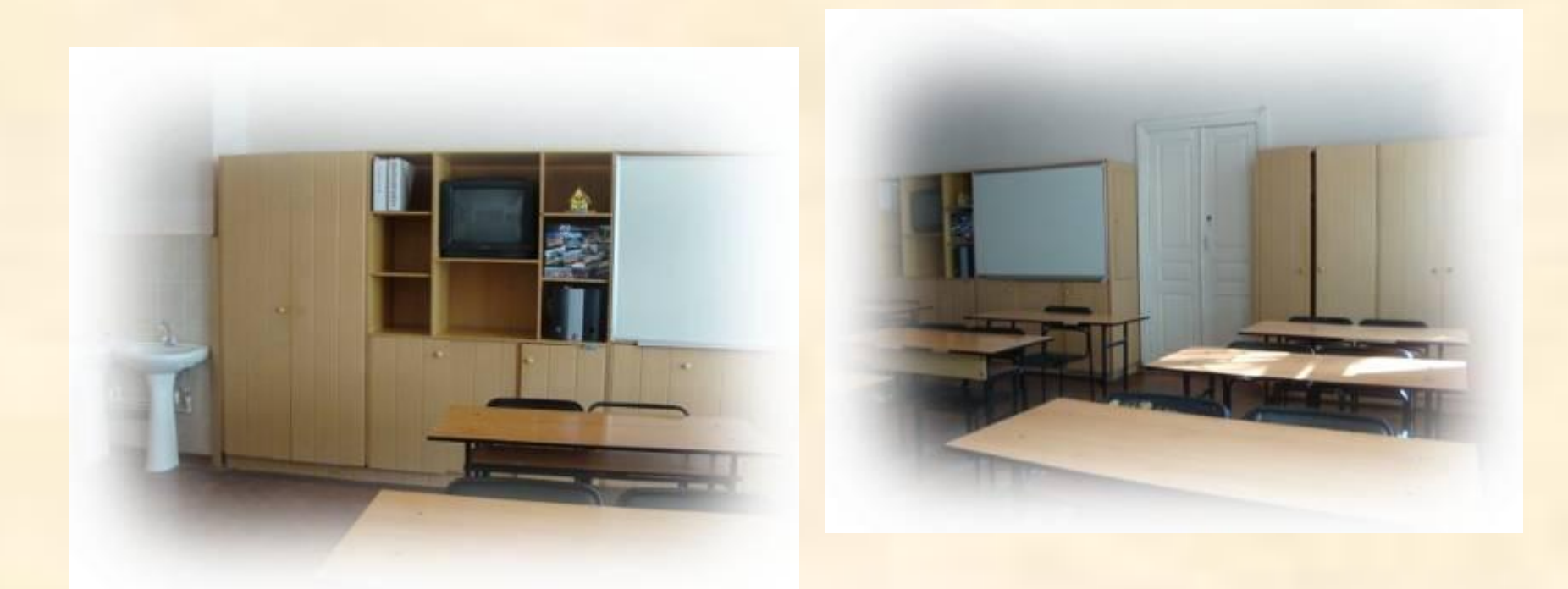

- **Вдоль задней стены кабинета установлены секционные шкафы для хранения учебного оборудования, книг, предметных журналов.**
- **На стенах размещен стенд для сменной информации,.**

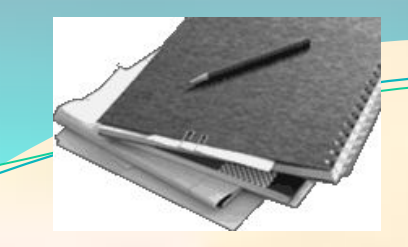

# **Рабочее место учителя**

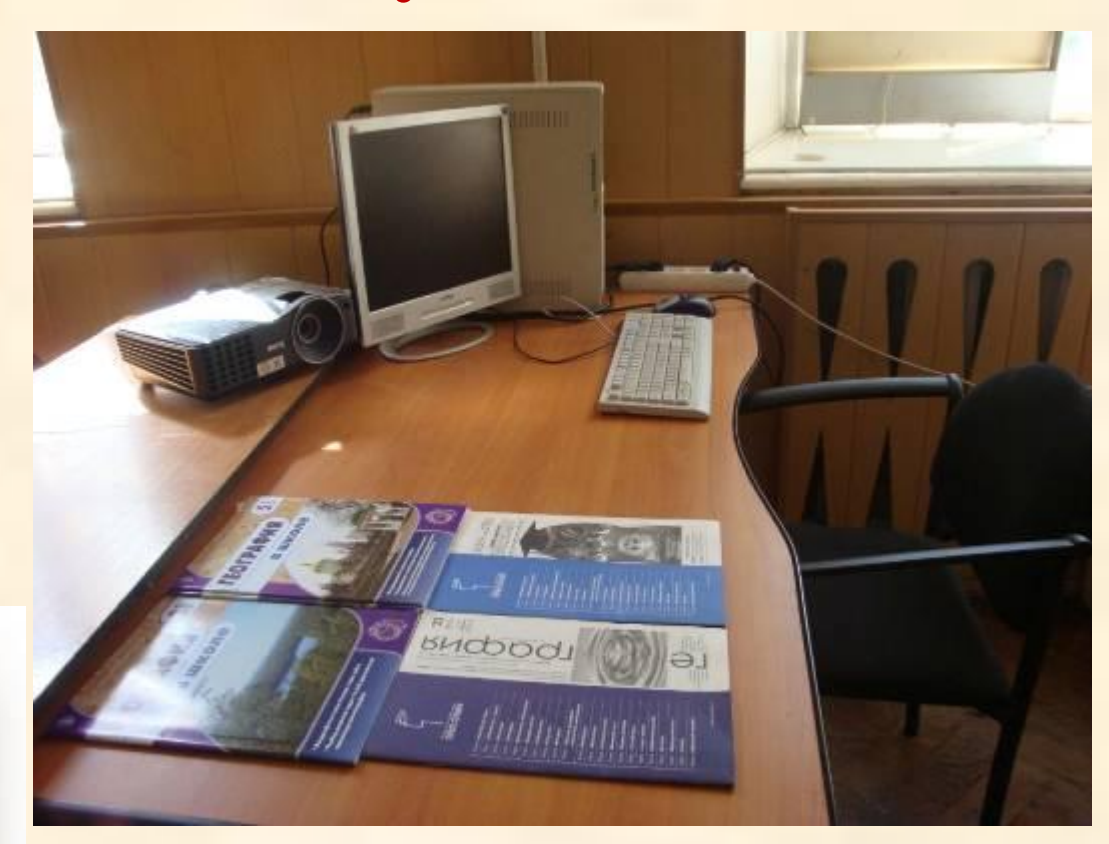

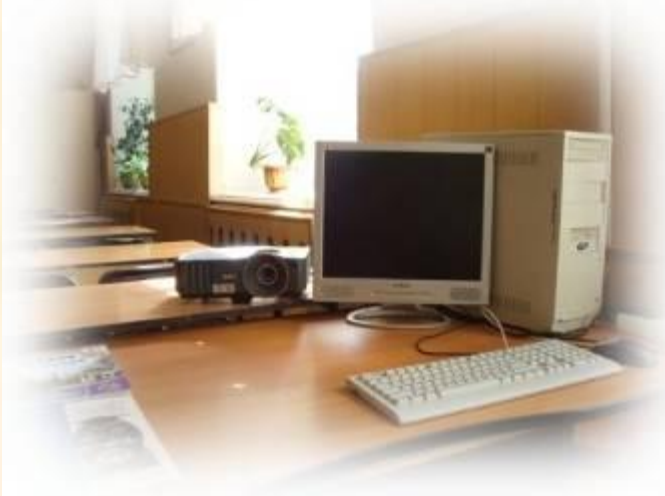

# **Рабочее место ученика**

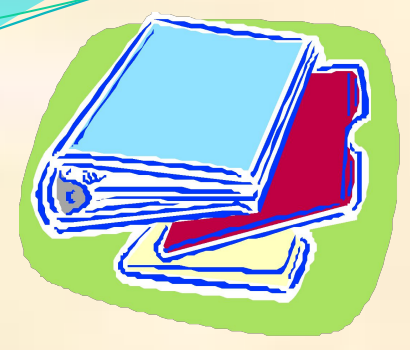

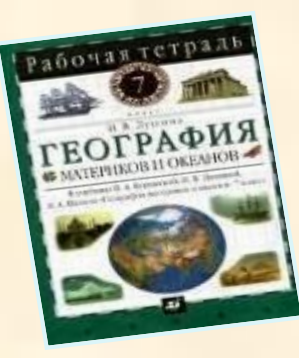

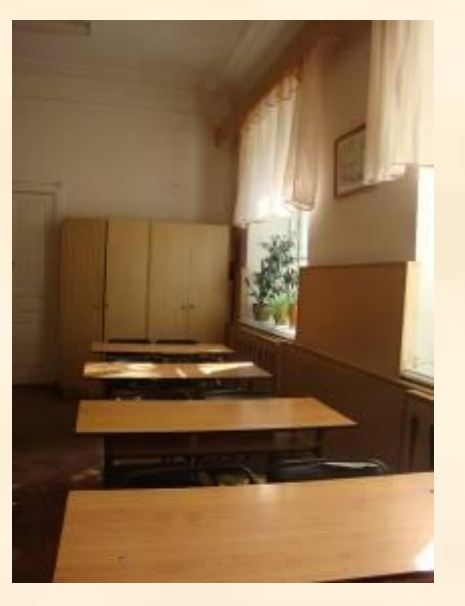

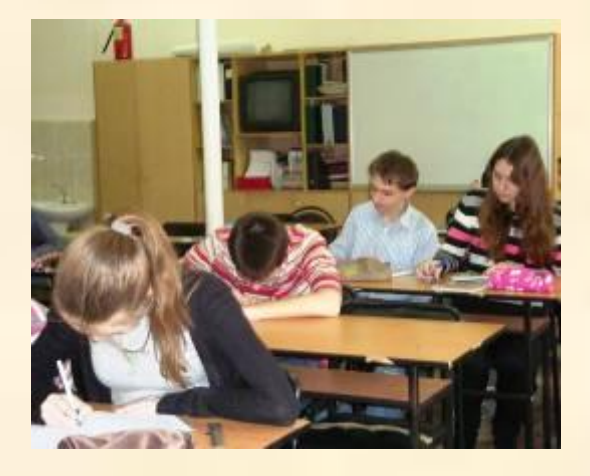

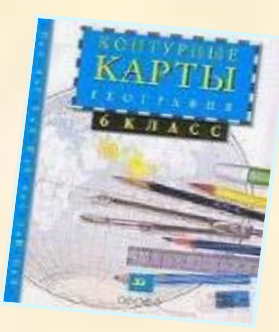

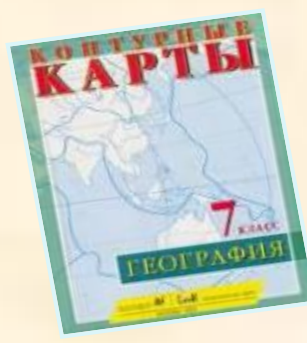

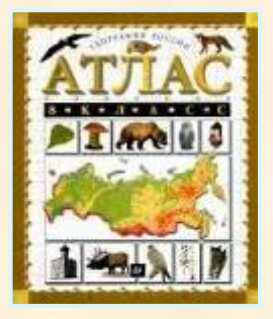

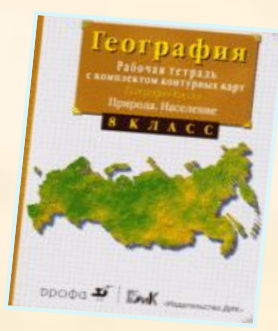

# **Интерьер кабинета**

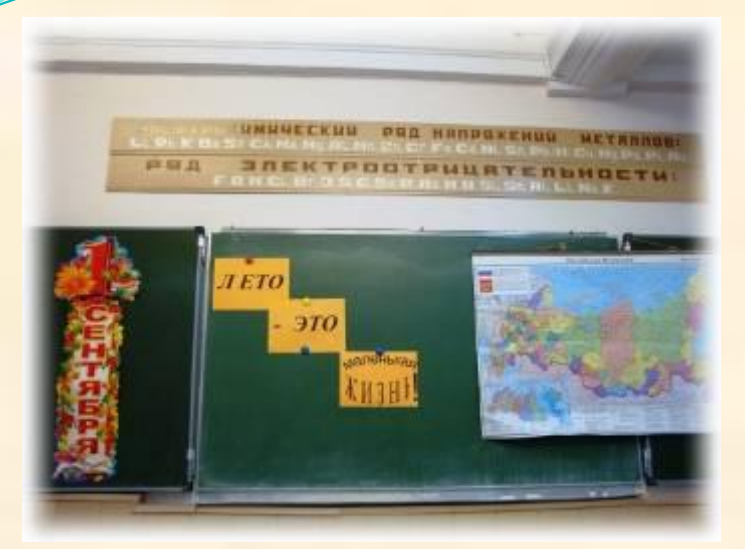

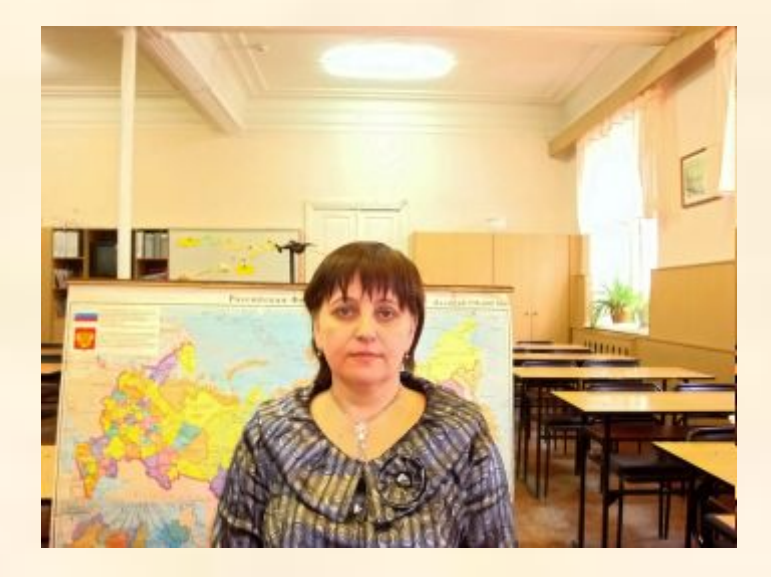

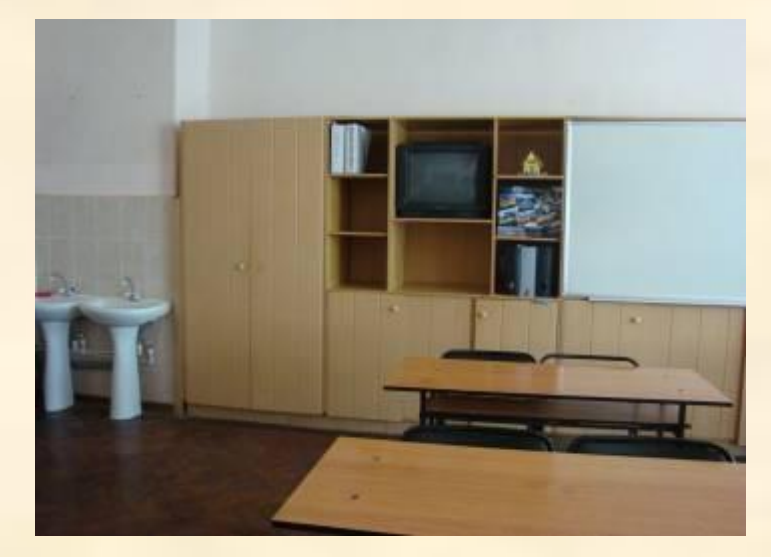

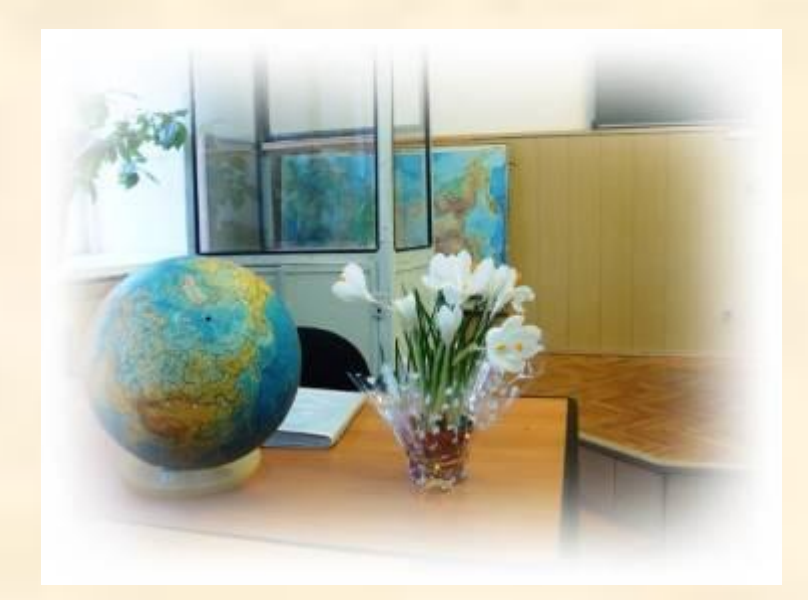

#### **Рациональное размещение**

#### **оборудования**

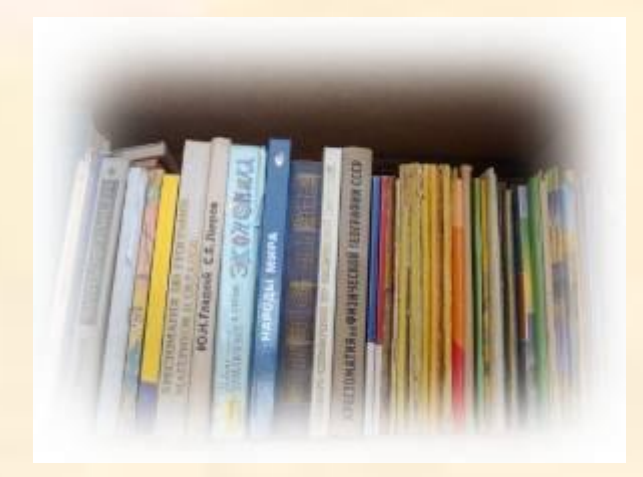

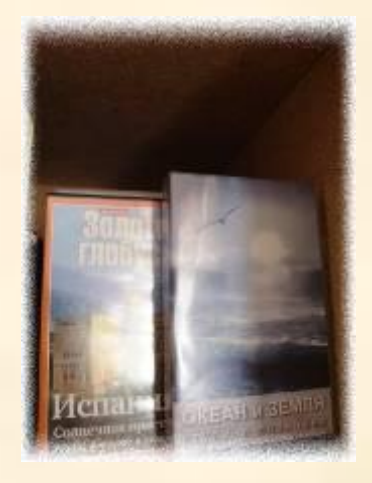

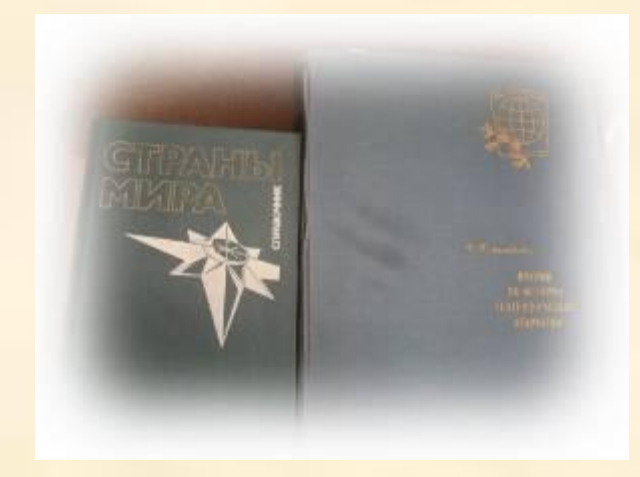

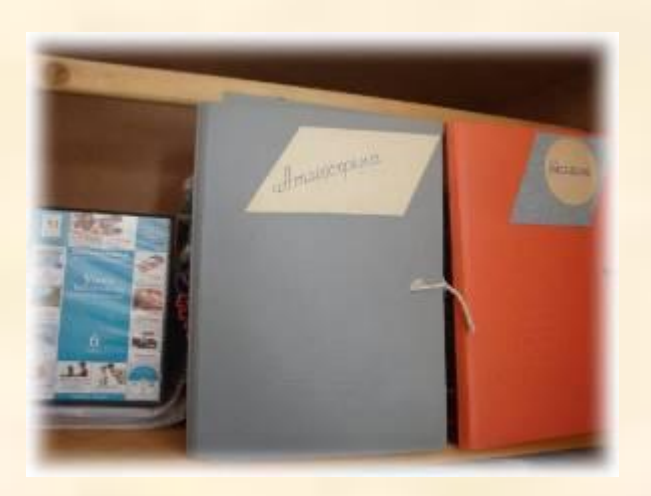

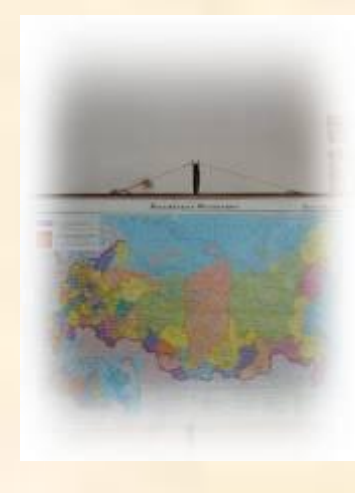

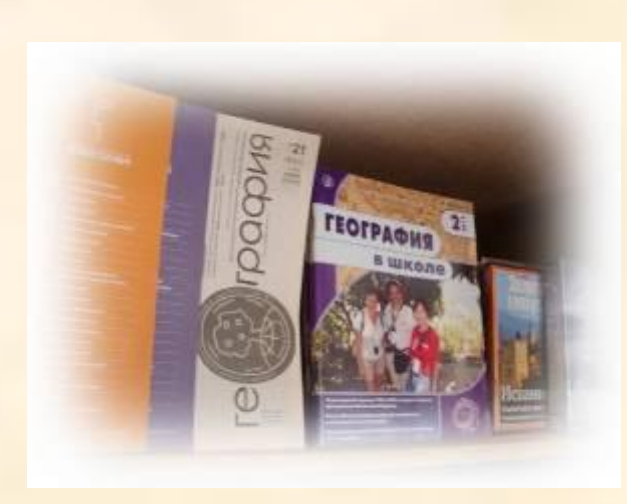

### **Документация кабинета**

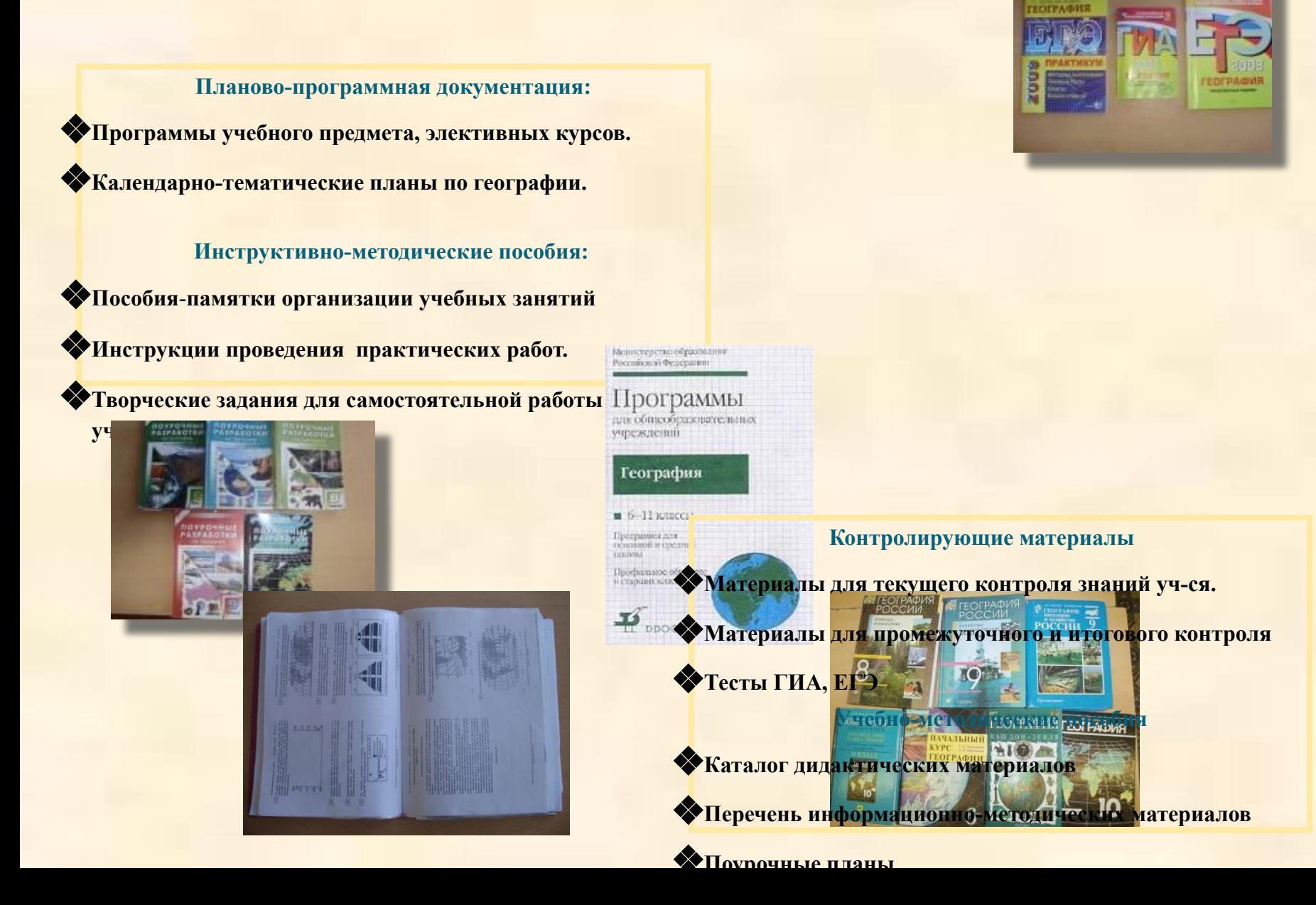

#### **Краеведческий материал**

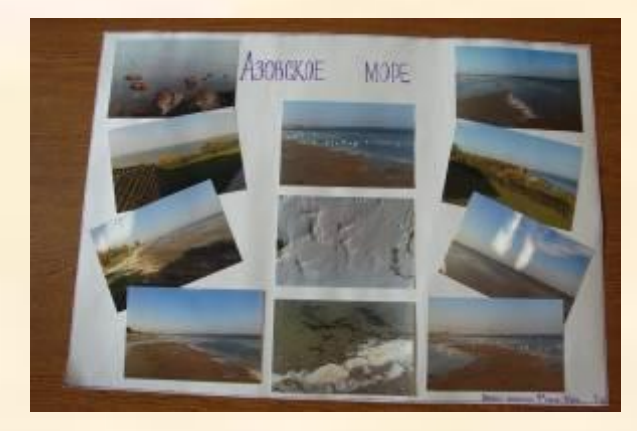

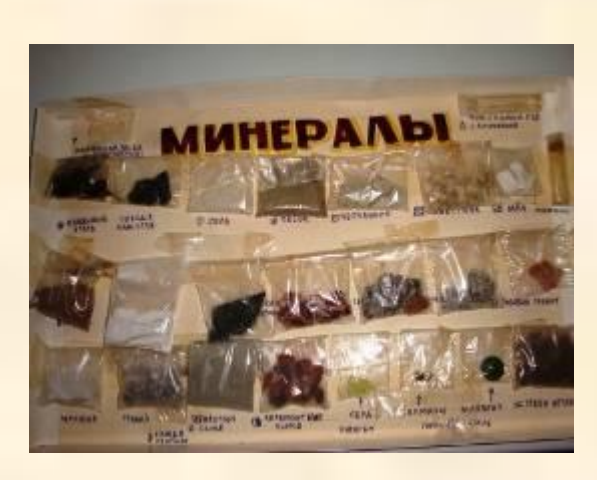

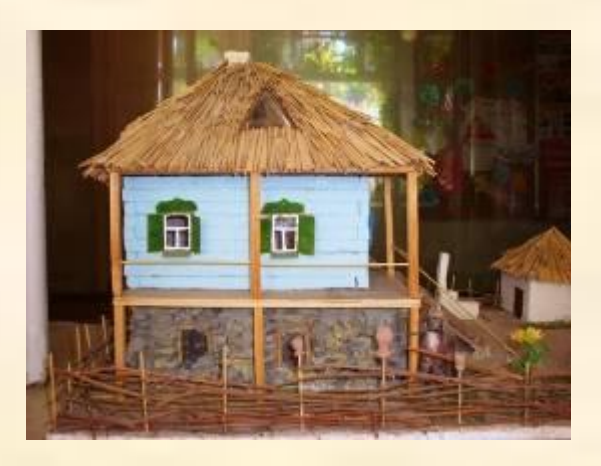

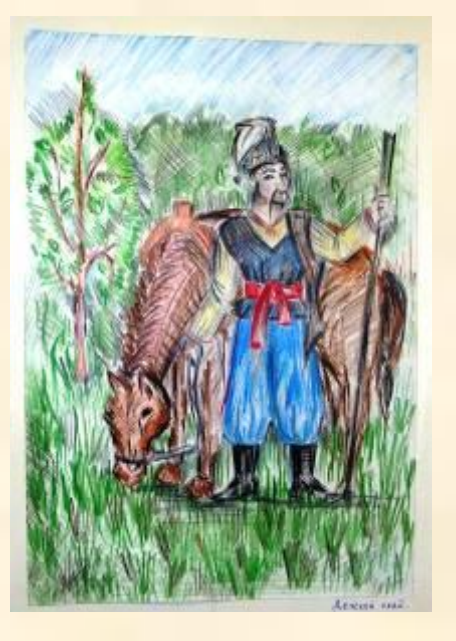

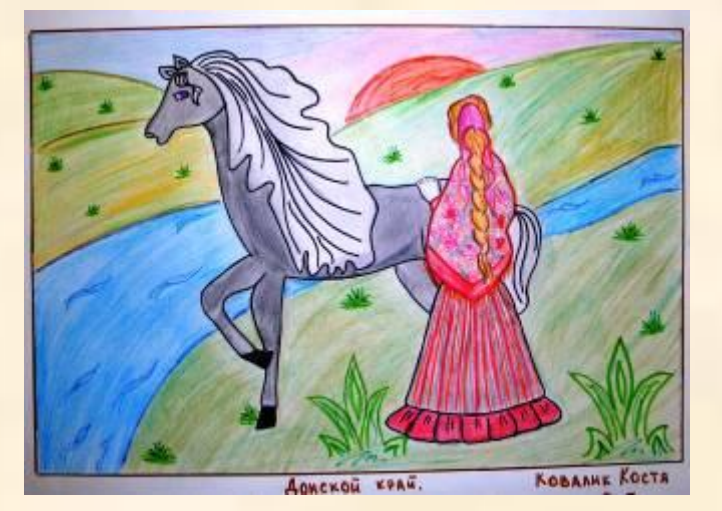

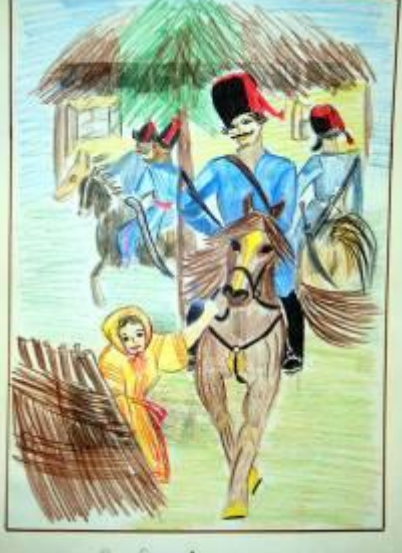

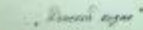

# Экологический

# календарь

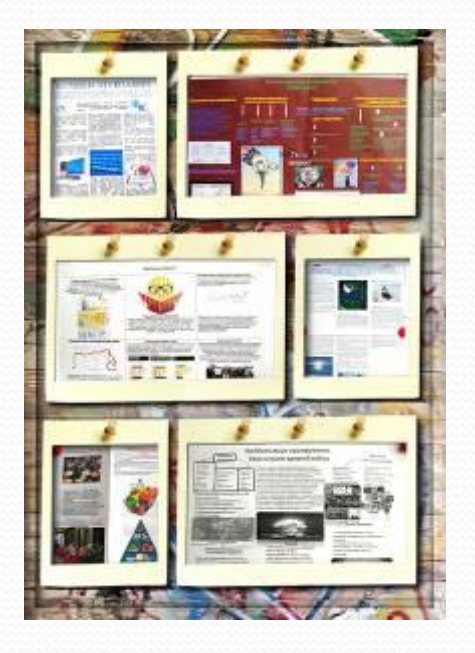

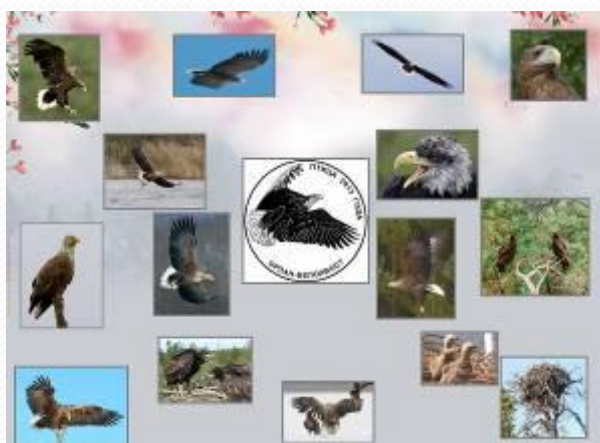

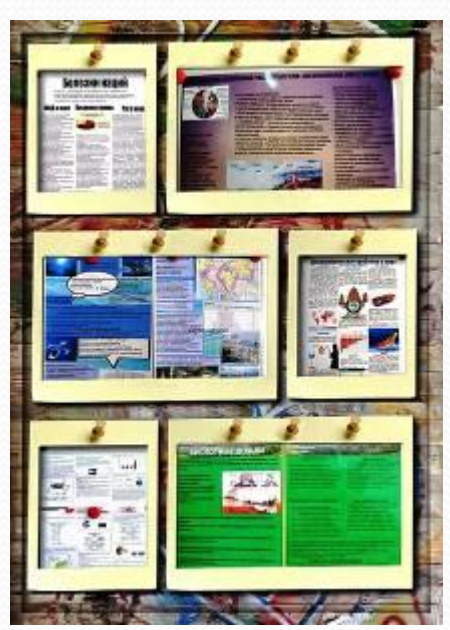

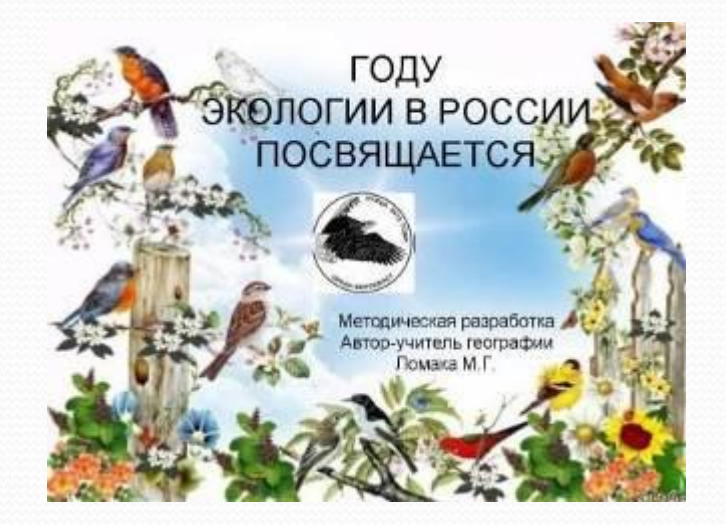

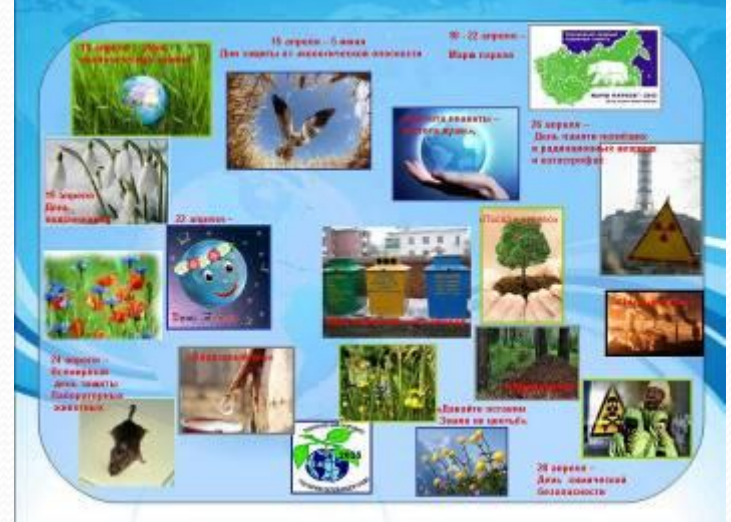

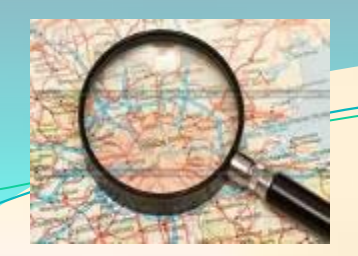

#### **Дополнительные источники**

#### **информации**

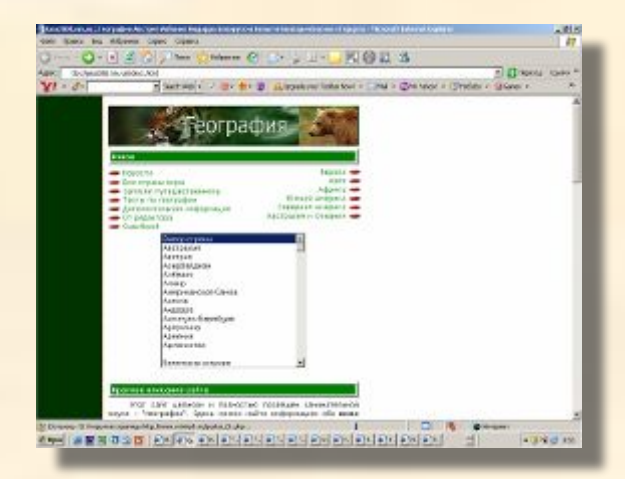

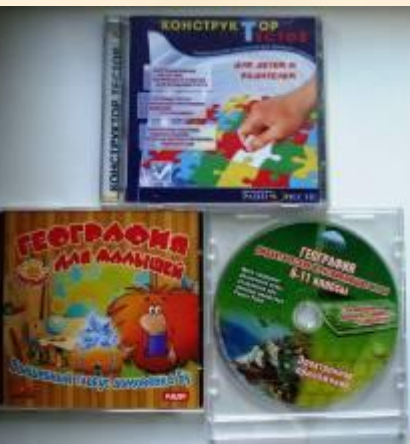

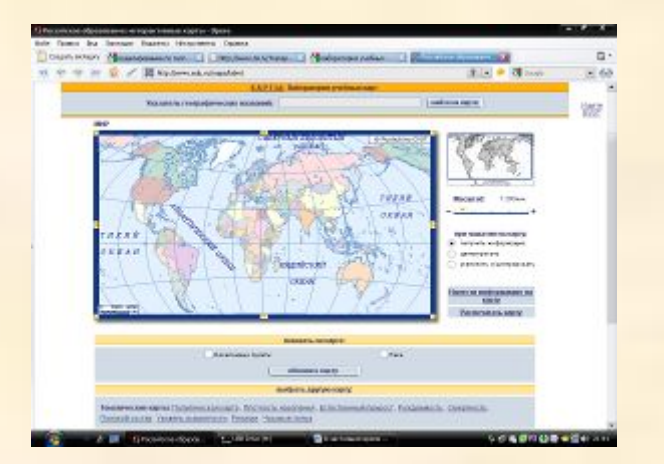

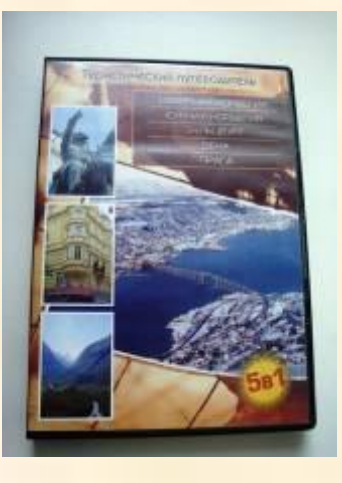

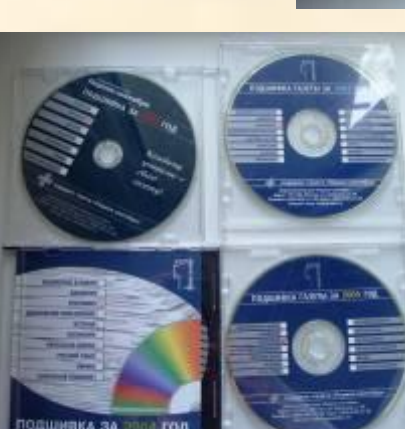

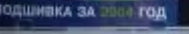

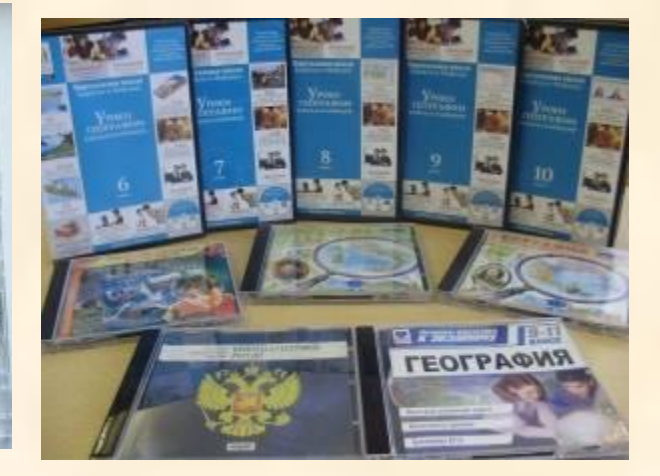

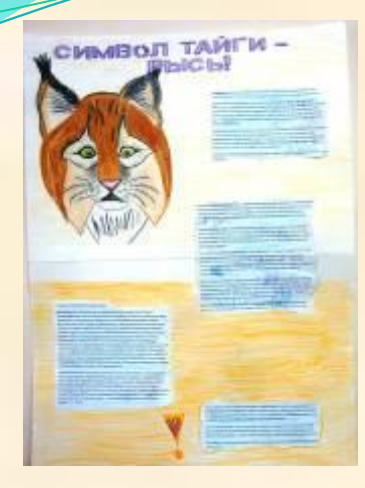

# **Работы учащихся**

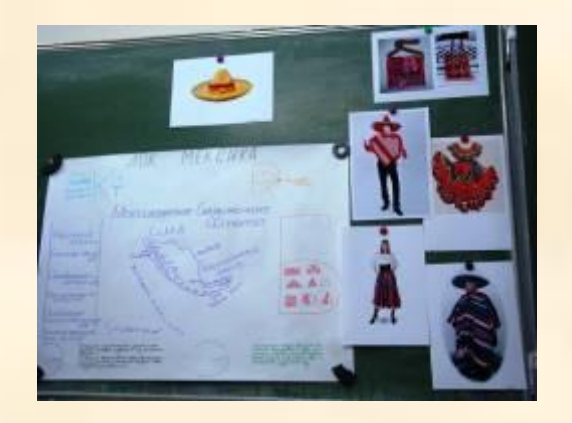

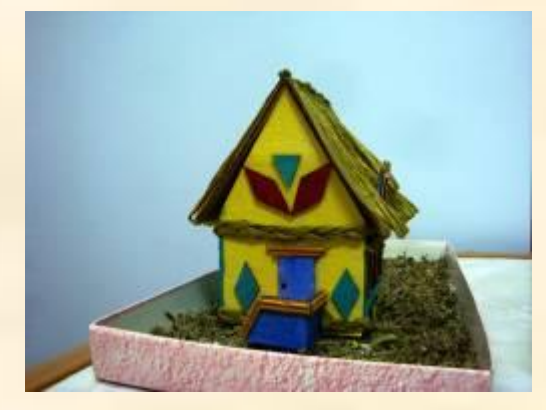

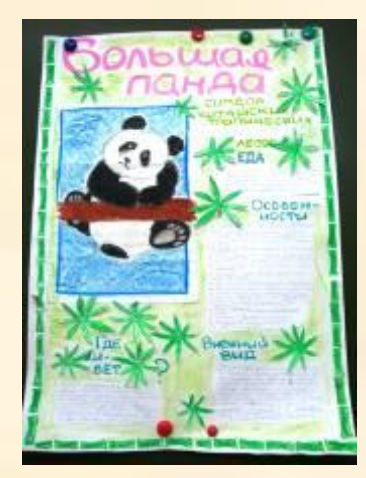

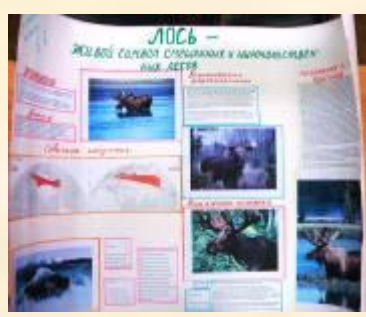

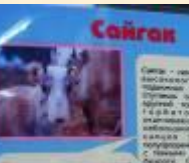

Heter okazes mered<br>secretivery from **Form 700** 

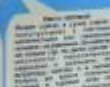

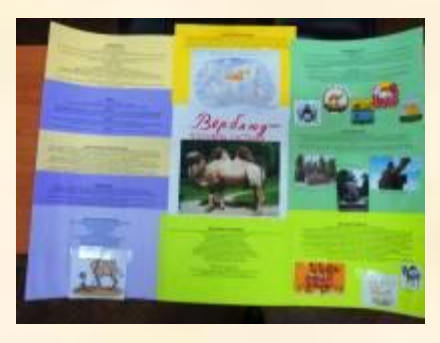

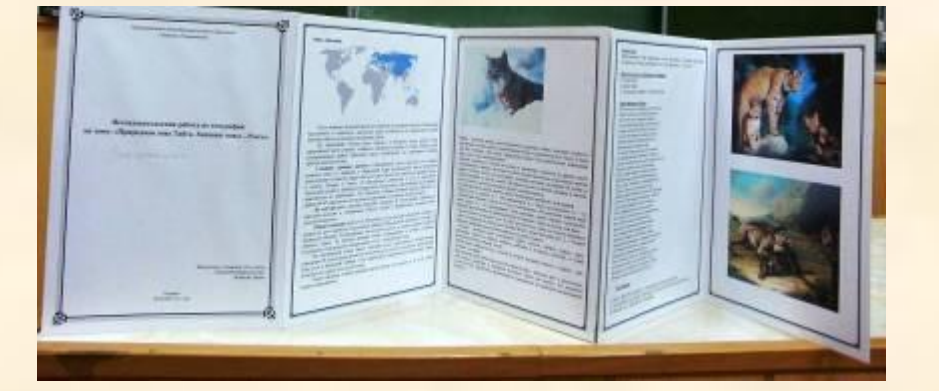

### **Внеурочная деятельность**

- **•Элективные курсы**
- **•Краеведческая работа**
- **•Исследовательская деятельность**
- **•Работа с одаренными детьми**
- **•Индивидуальная работа с учащимися**
- **•Организация экскурсий**
- **•Работа с источниками информации**

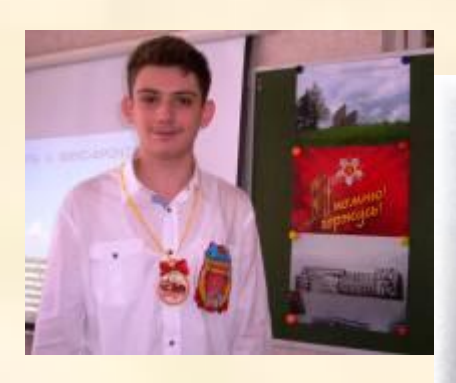

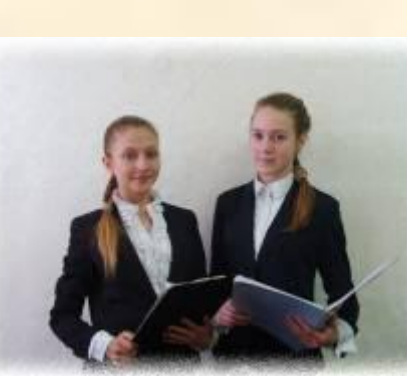

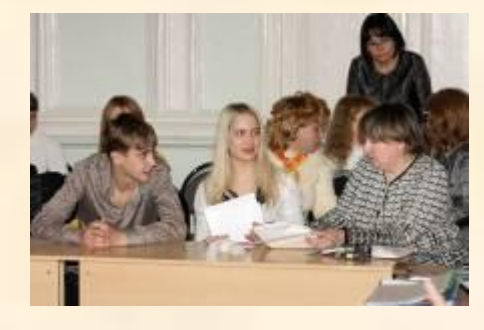

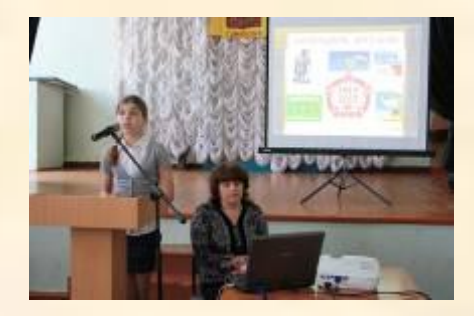

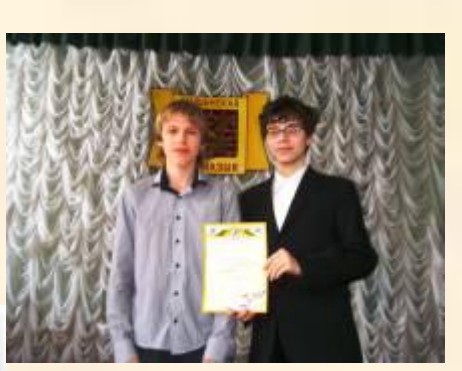

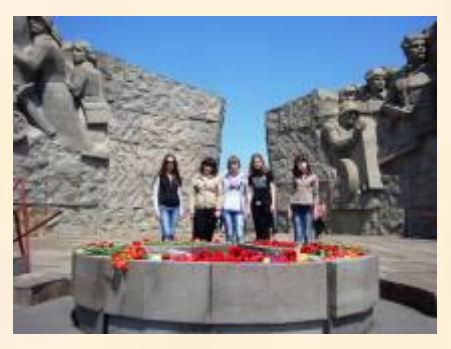

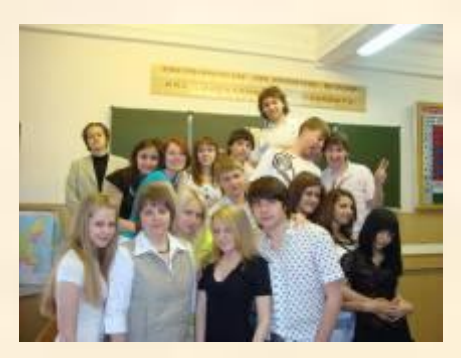

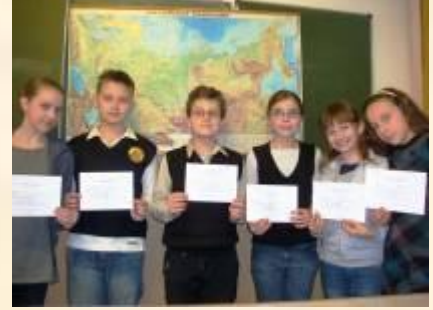

### **Перспективный план**

- ❖ **Совершенствование материально-технической и дидактической базы кабинета**
- ❖ **Создание условий для занятий исследовательской работой, проектной деятельностью**
- ❖ **Повышение квалификации учителя в области информационных технологий**
- ❖ **Пополнение банка презентаций, видеоматериалов, электронных пособий**

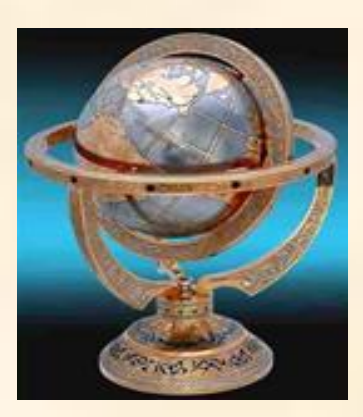

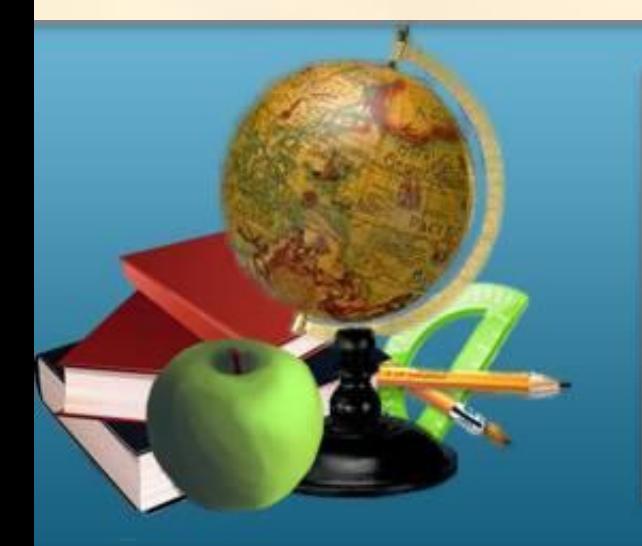

Спасибо за внимание.

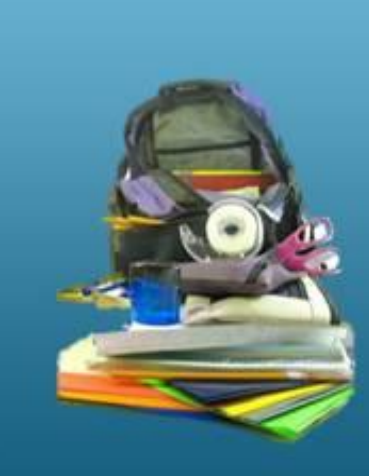